## Rentrée Scolaire (H)

Coupez et coller le prochain object qui devrait apparaitre dans la suite.

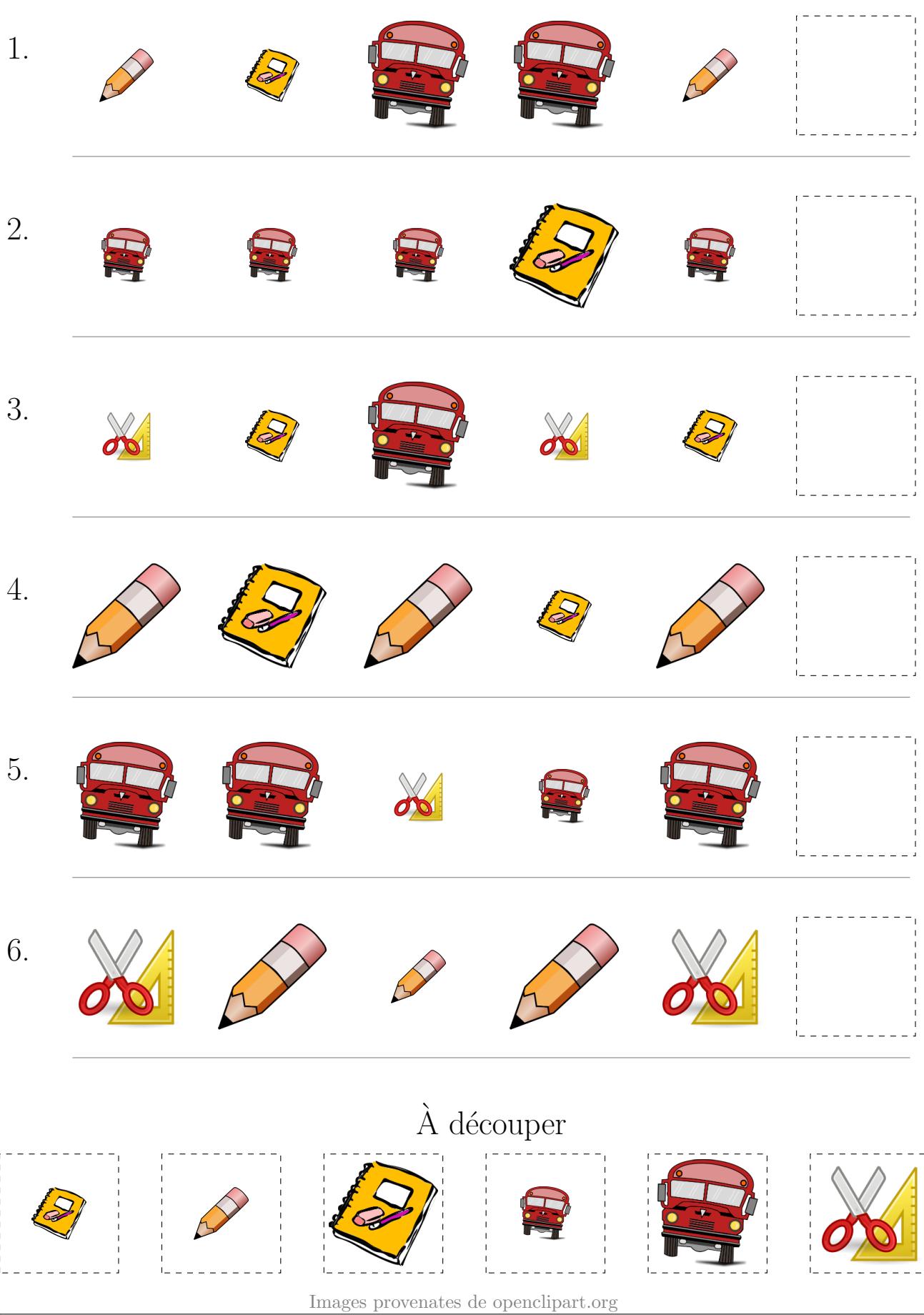

MathsLibres.com